## **Trasferimento bimestrale diritti CIP6 anno 2008 - Decreto del Ministro dello Sviluppo Economico del 15 novembre 2007**

## Richiedente: inserire " **Nome\_Richiedente** "

N.B.: Nella compilazione è necessario rispettare le modalità di seguito descritte: INSERIRE I DATI SENZA INTERPORRE RIGHE VUOTE-NON SEPARARE LA TABELLA SU<br>DIVERSI FOGIL-NON MODIFICARE IL NOME DEL FOGLIO "Internet"-NON AGGI

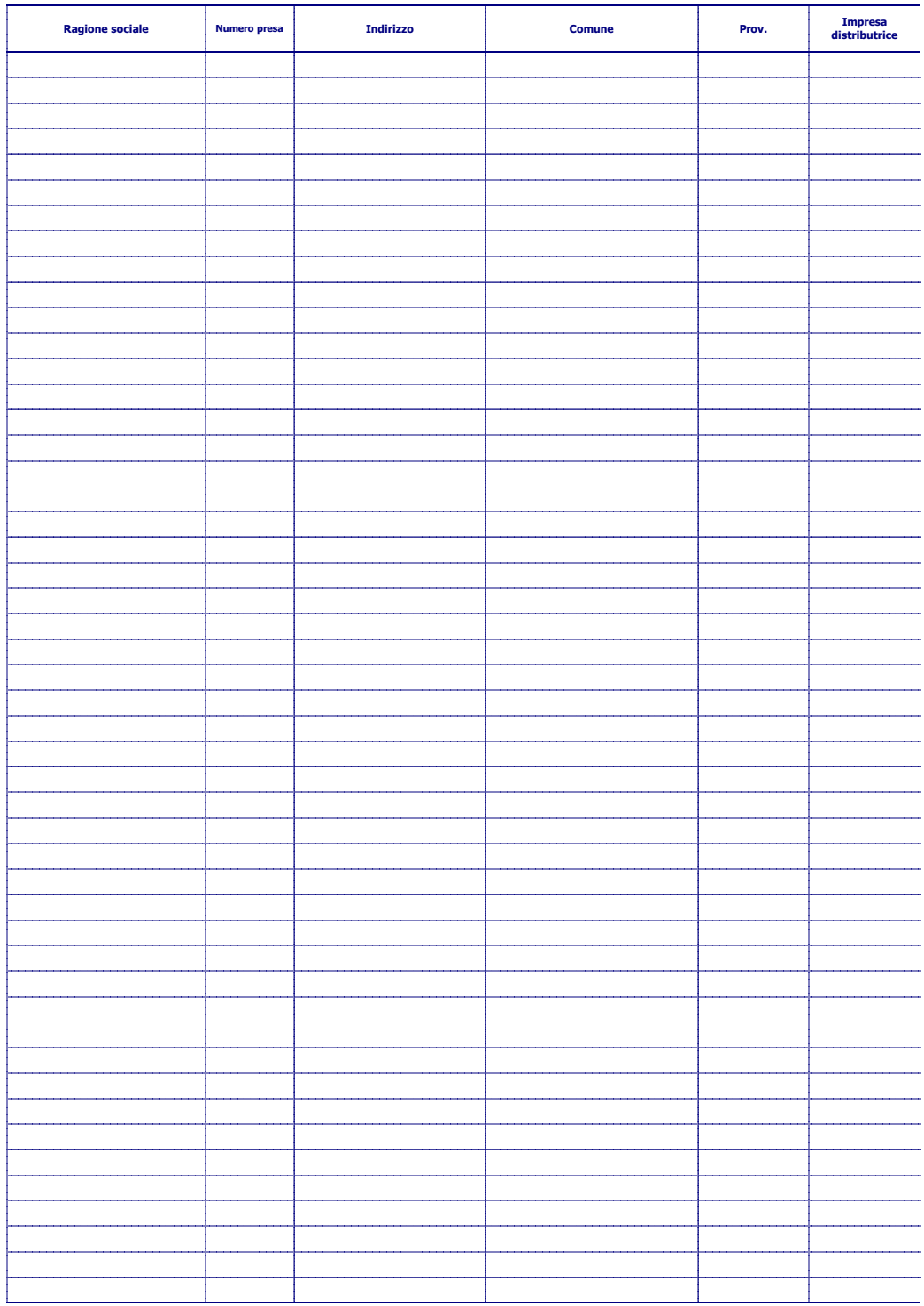

**TOTALE**